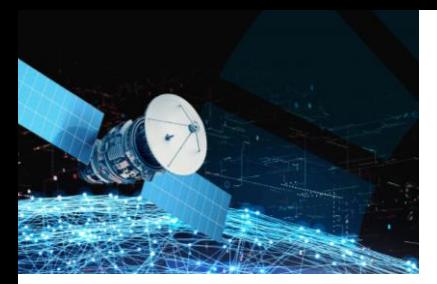

X CONFERÊNCIA NACIONAL DE CARTOGRAFIA E GEODESIA INFORMAÇÃO GEOESPACIAL PARA OS OBJETIVOS DE DESENVOLVIMENTO SUSTENTÁVEL INSTITUTO POLITÉCNICO DA GUARDA 02 – 03 NOVEMBRO 2023

# Aplicação de sistemas automáticos de monitorização – Exemplos de aplicação na Europa

Bruno FILENO<sup>1</sup>, Antonio CALVETE<sup>2</sup>

<sup>1</sup> Topcon Europe Positioning, Netherlands <sup>2</sup> Topcon Portugal, Figueira da Foz

(bfileno@topcon.com; antonio.calvete@topcon.com)

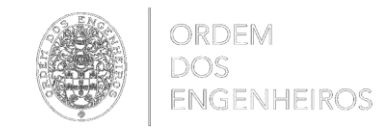

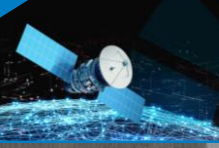

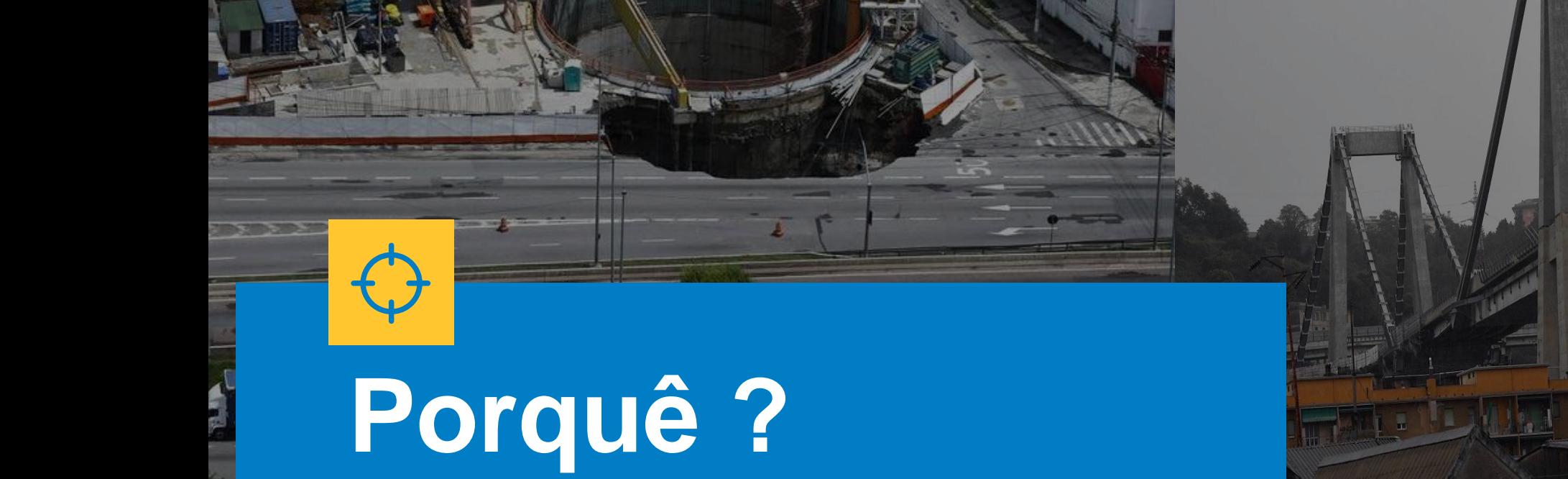

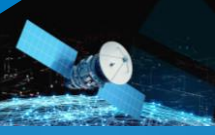

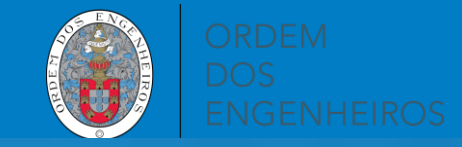

# **Porquê?**

Reduzir riscos **Prolongar o ciclo de vida** 

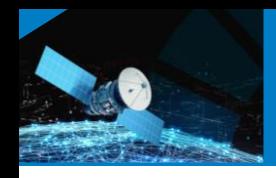

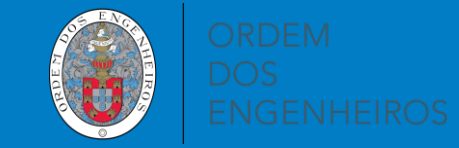

# **Fluxo de informação em monitorização**

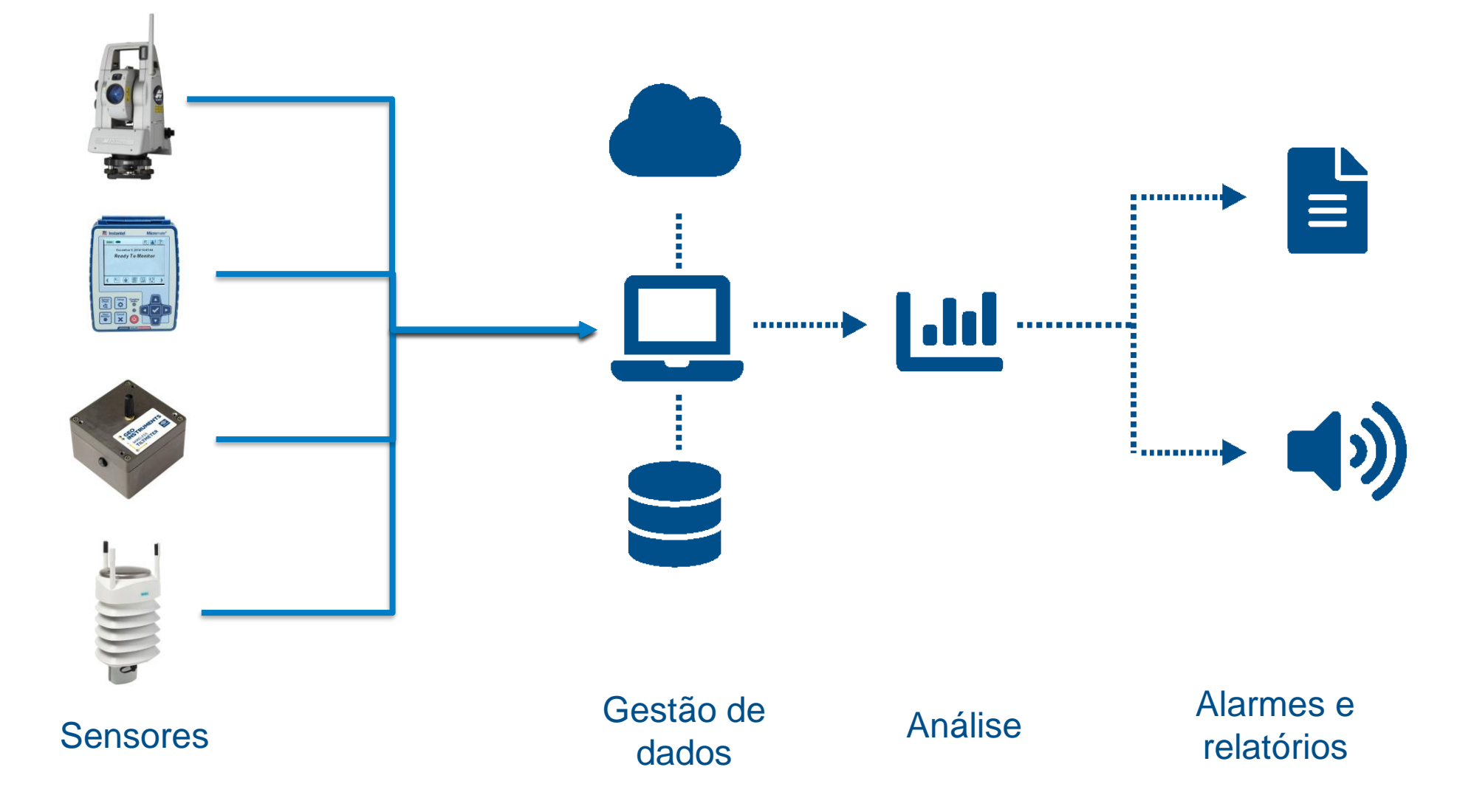

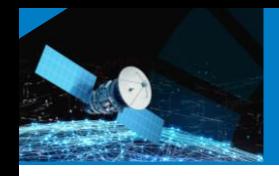

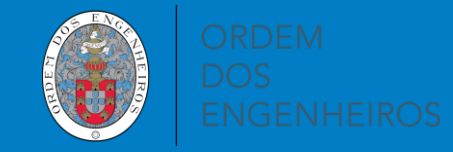

# **Lower Thames Crossing**

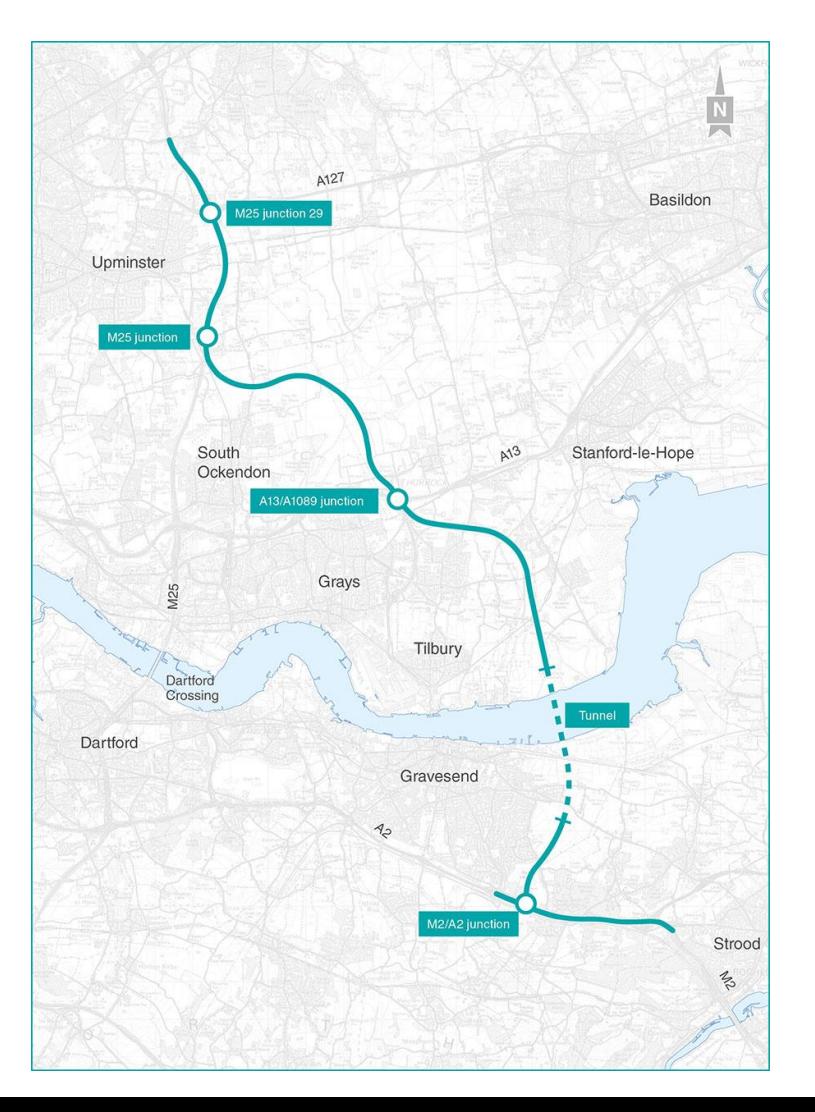

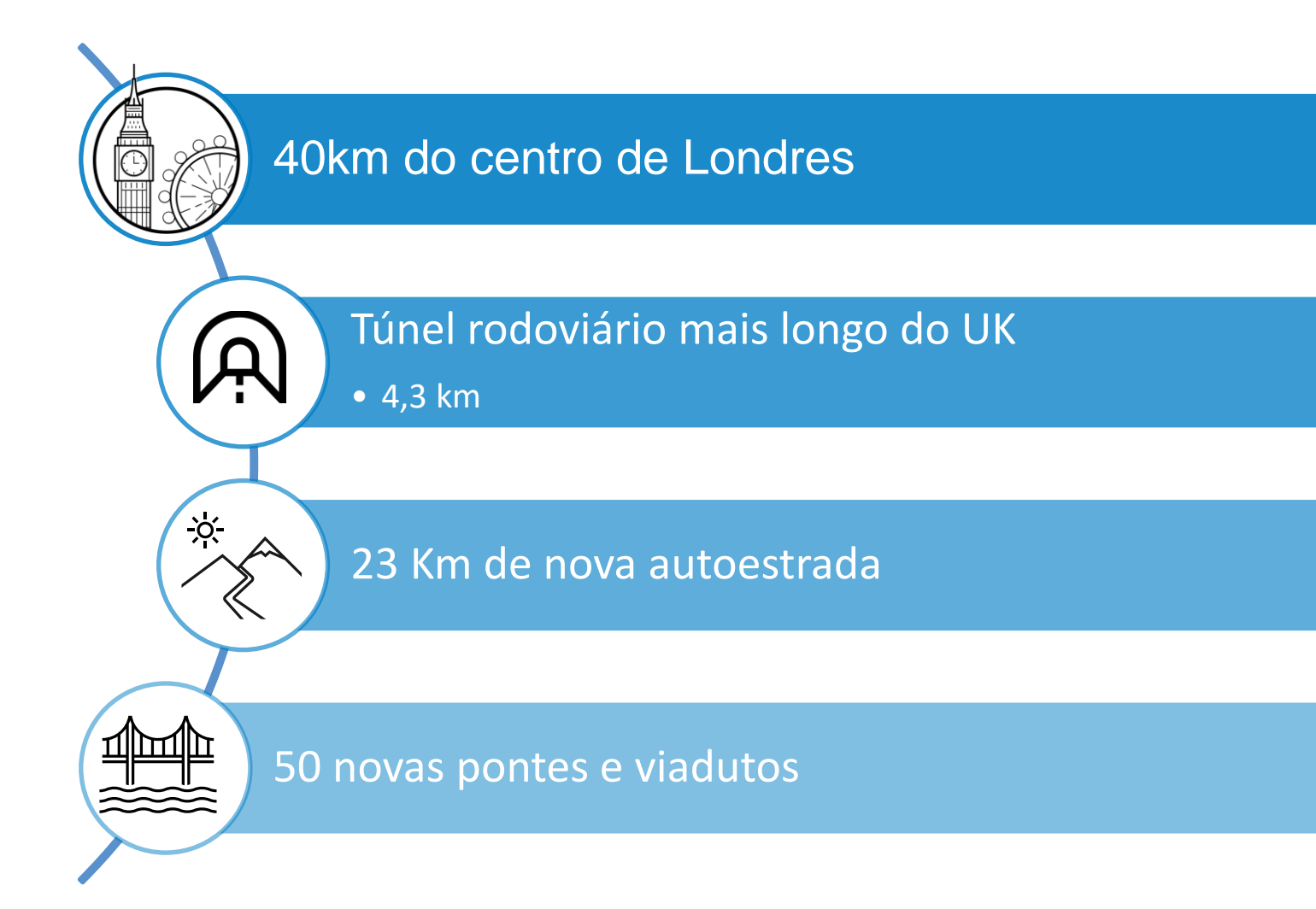

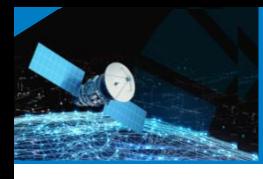

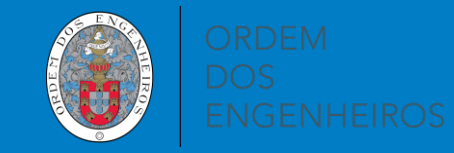

Desafios **Desafios**  $\boxed{\triangleleft}$ 

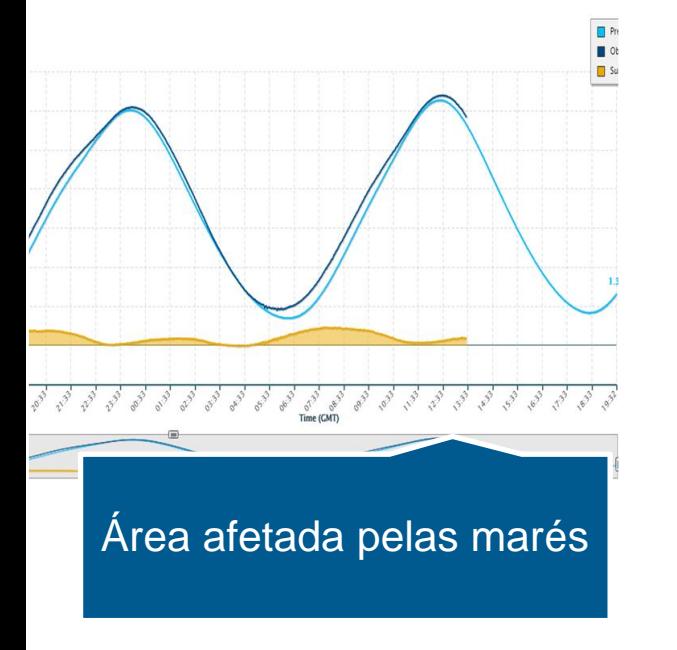

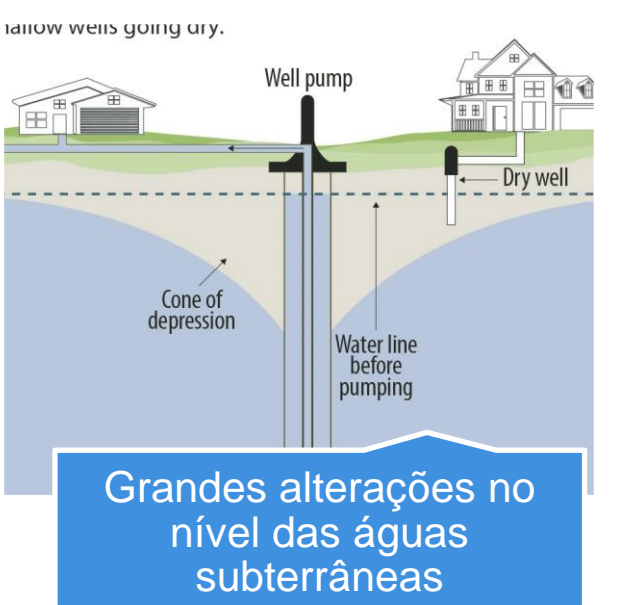

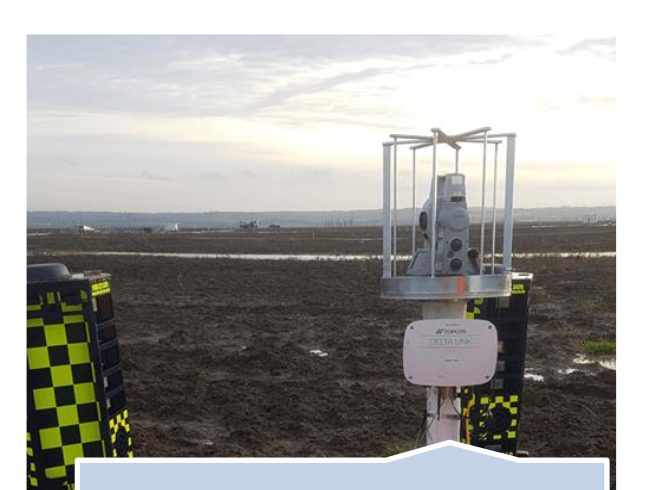

Inexistência de pontos de controlo estáveis

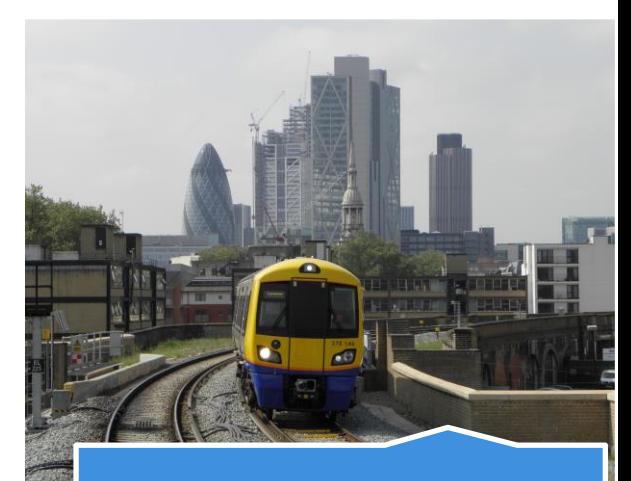

Controlo em tempo real de linha ferrea

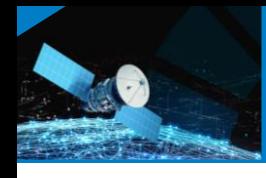

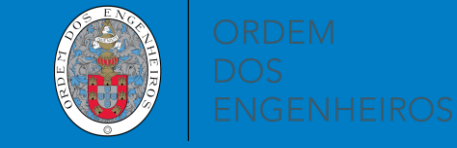

**Combinação de tecnologias**

# Estação Siação<br>Total GNSS

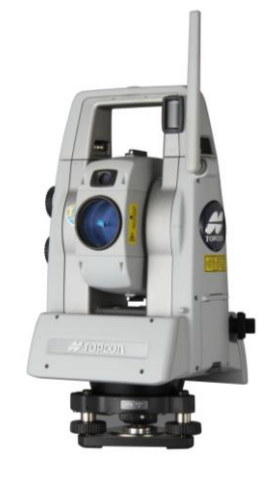

## Um sensor pode<br>observar múltiplos **pontos**

Melhores precisões

Fácil configuração

Menos sensível a condições climatéricas

Medição com **frequência superior** 

PC localizados fora das áreas instáveis

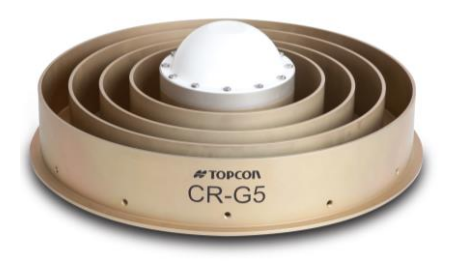

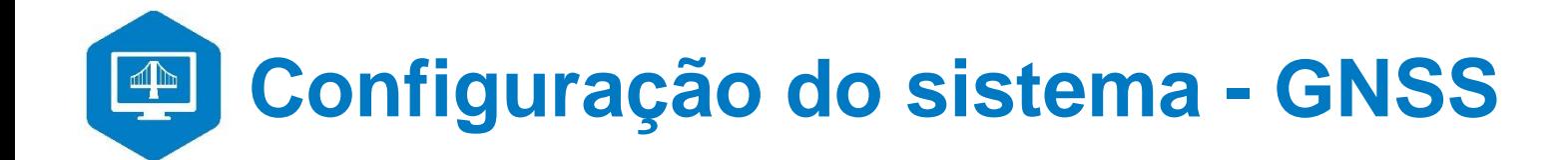

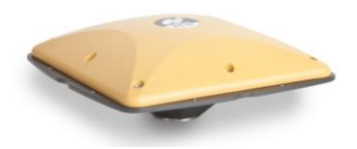

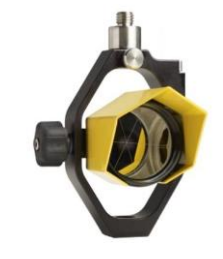

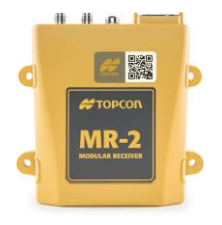

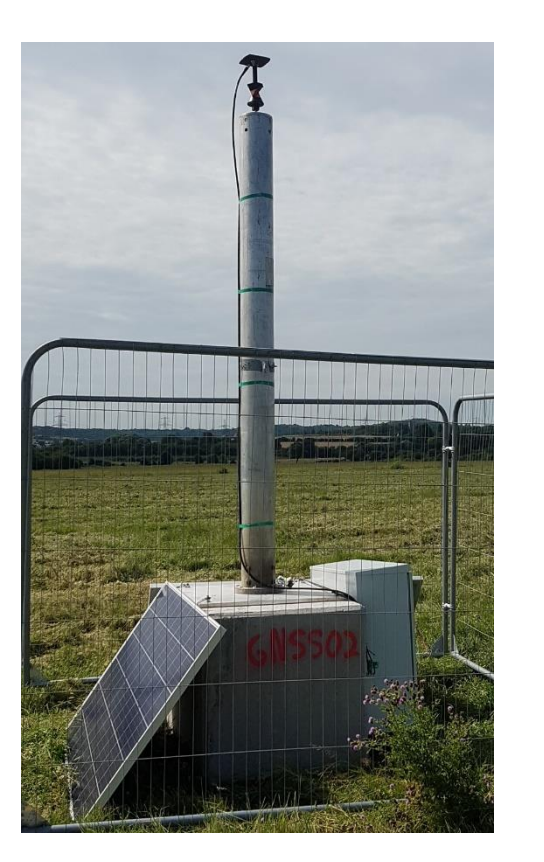

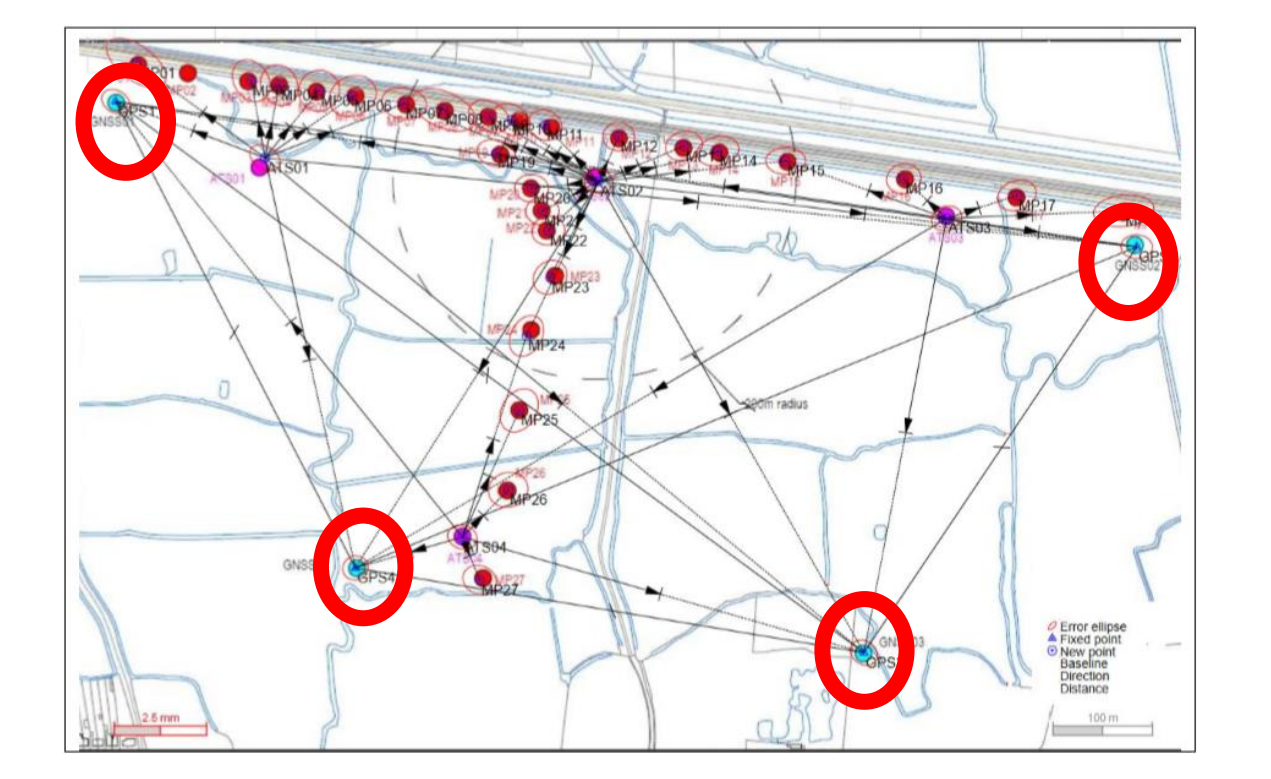

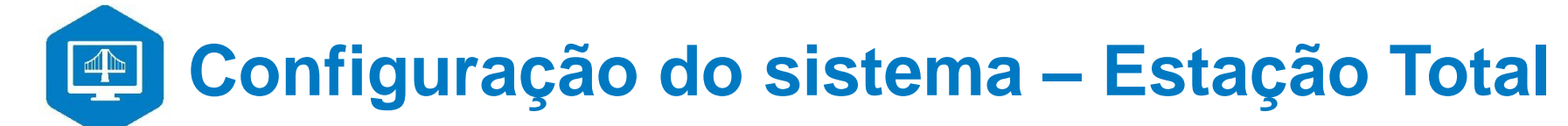

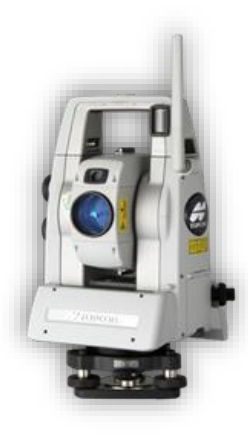

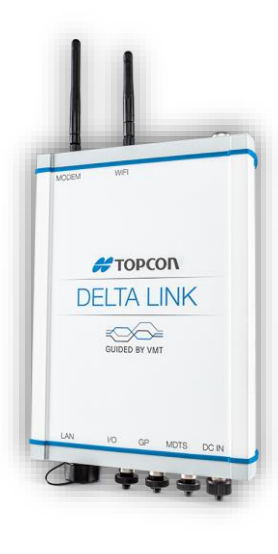

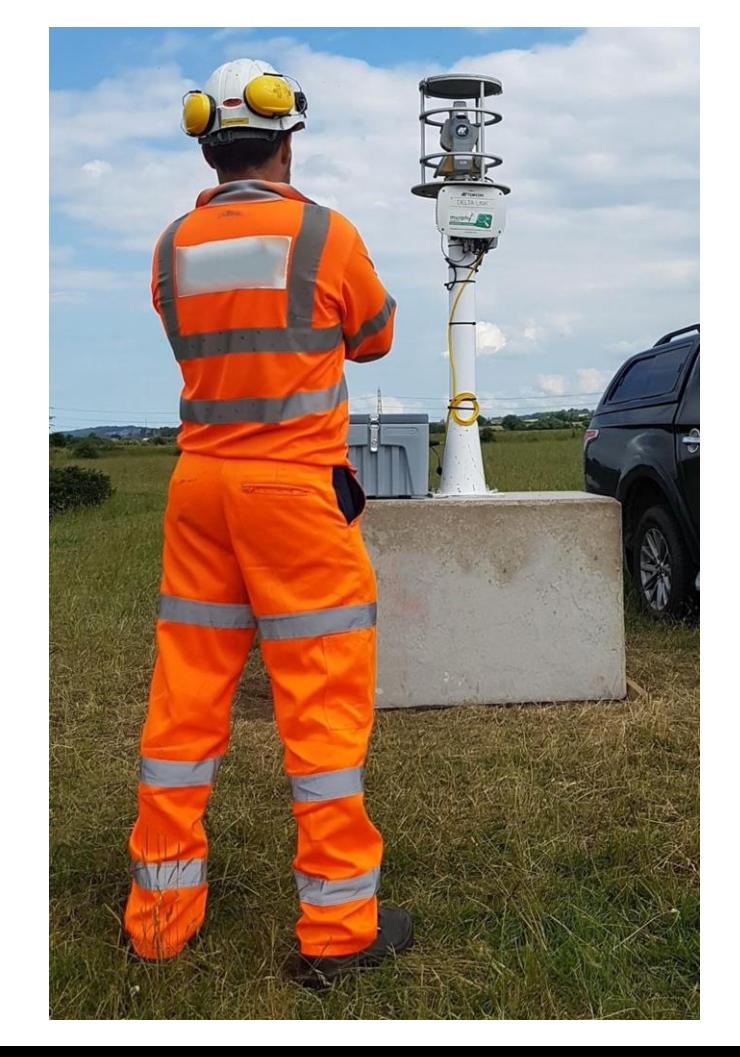

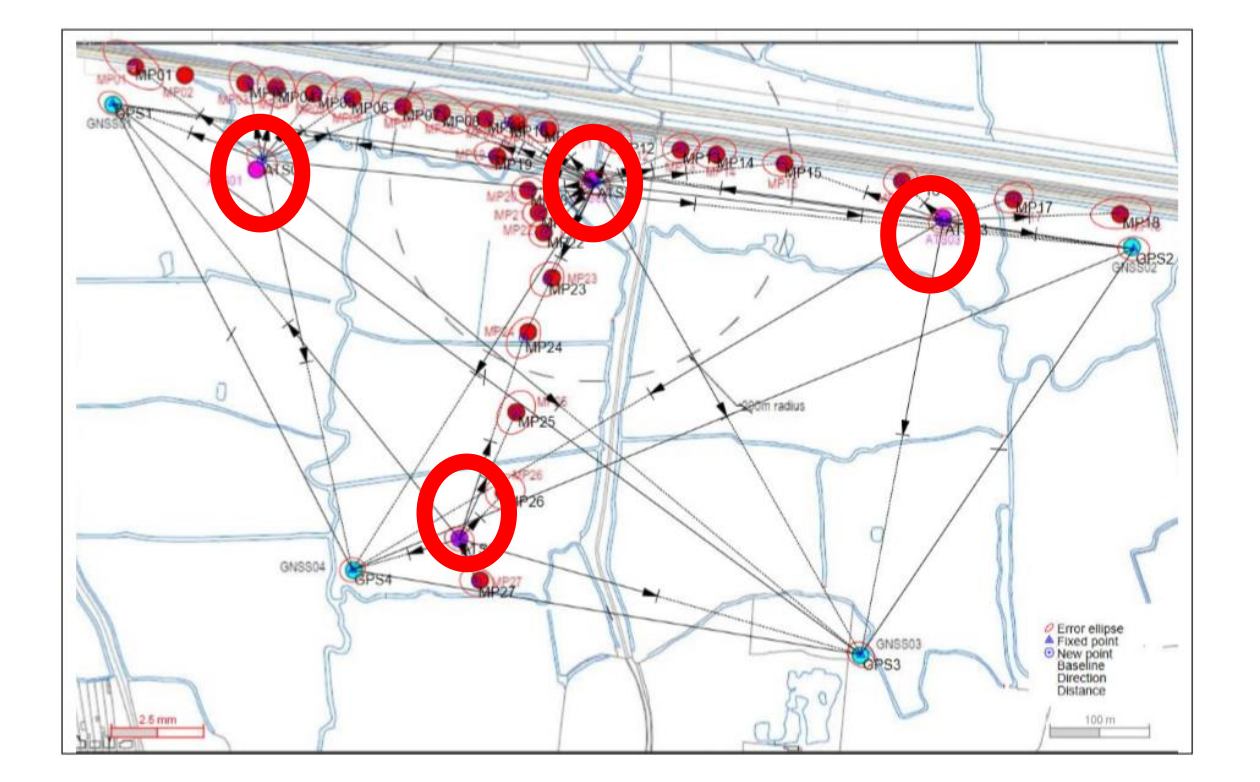

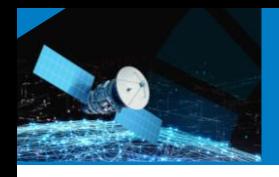

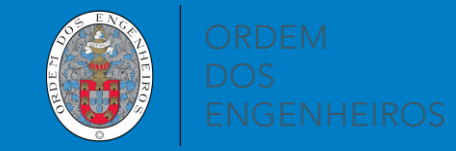

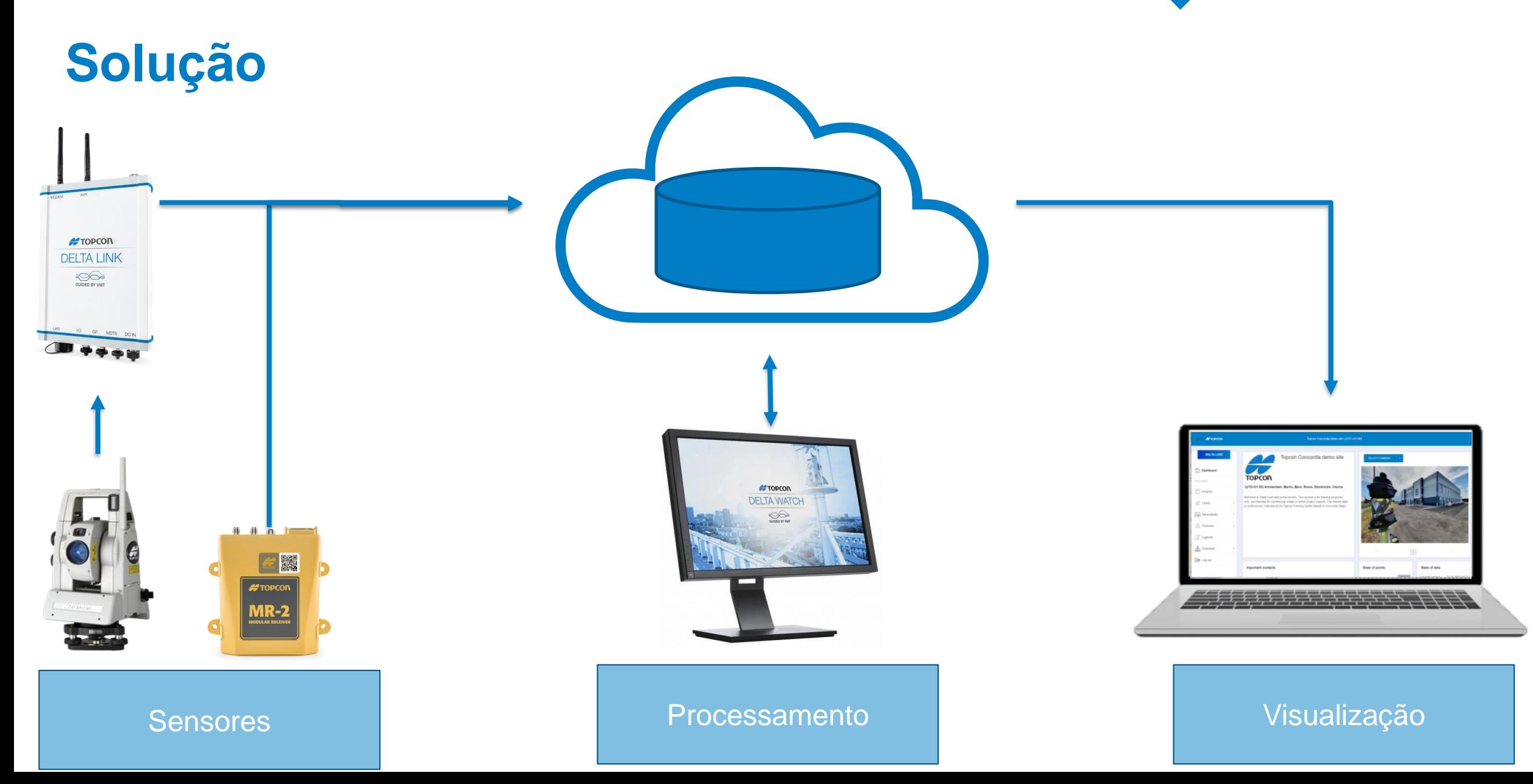

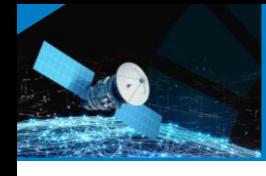

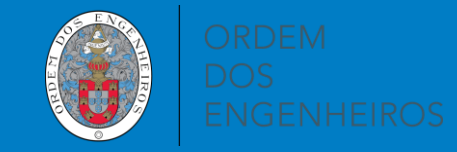

### **Processamento de Dados**

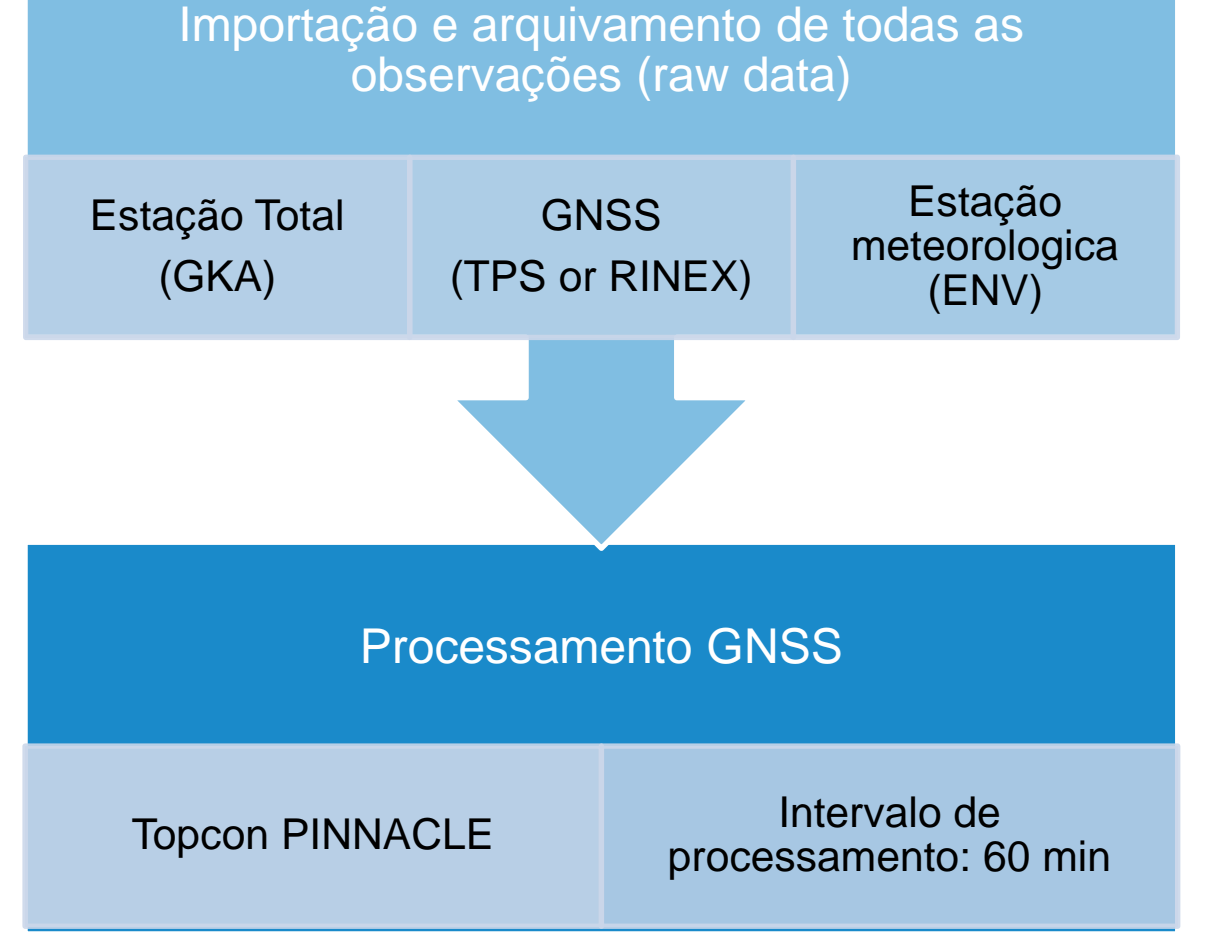

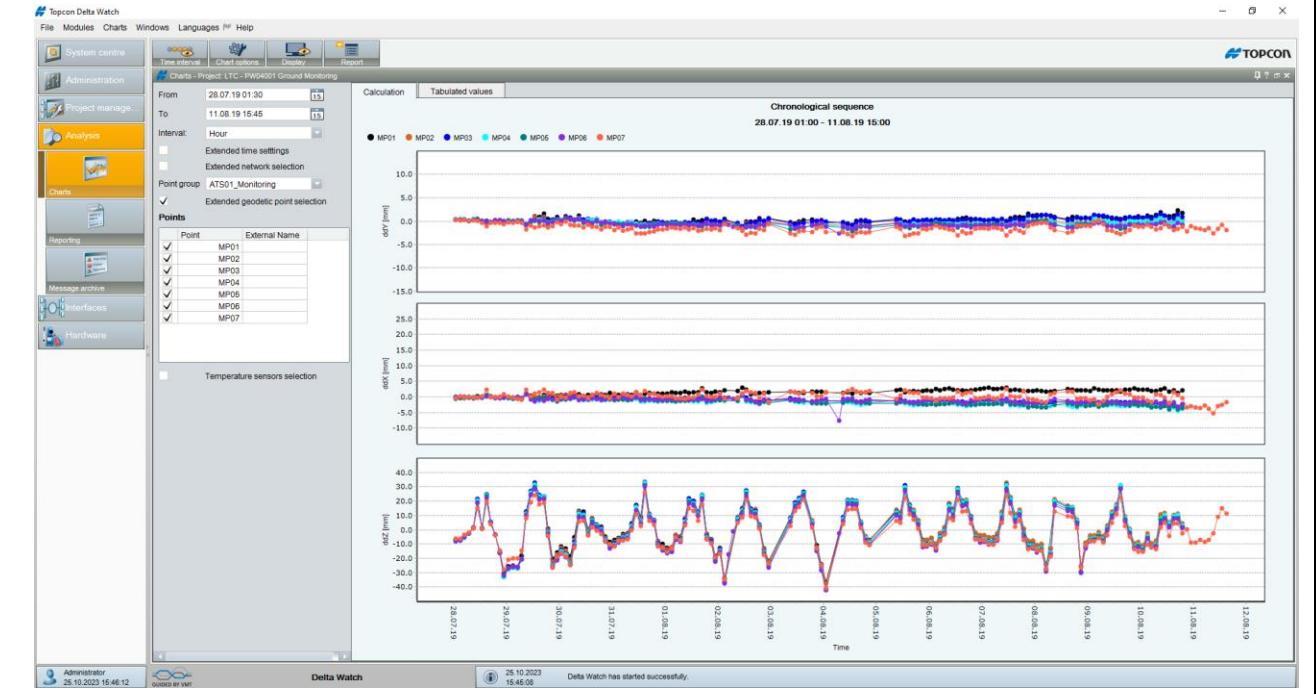

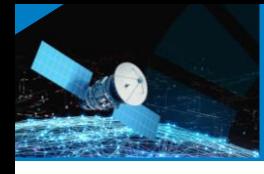

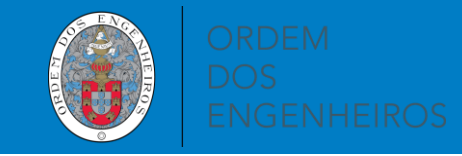

### $\begin{tabular}{|c|c|c|c|c|} \hline \quad \quad & \quad \quad & \quad \quad & \quad \quad \\ \hline \quad \quad & \quad \quad & \quad \quad & \quad \quad \\ \hline \end{tabular}$ **Processamento de Dados**

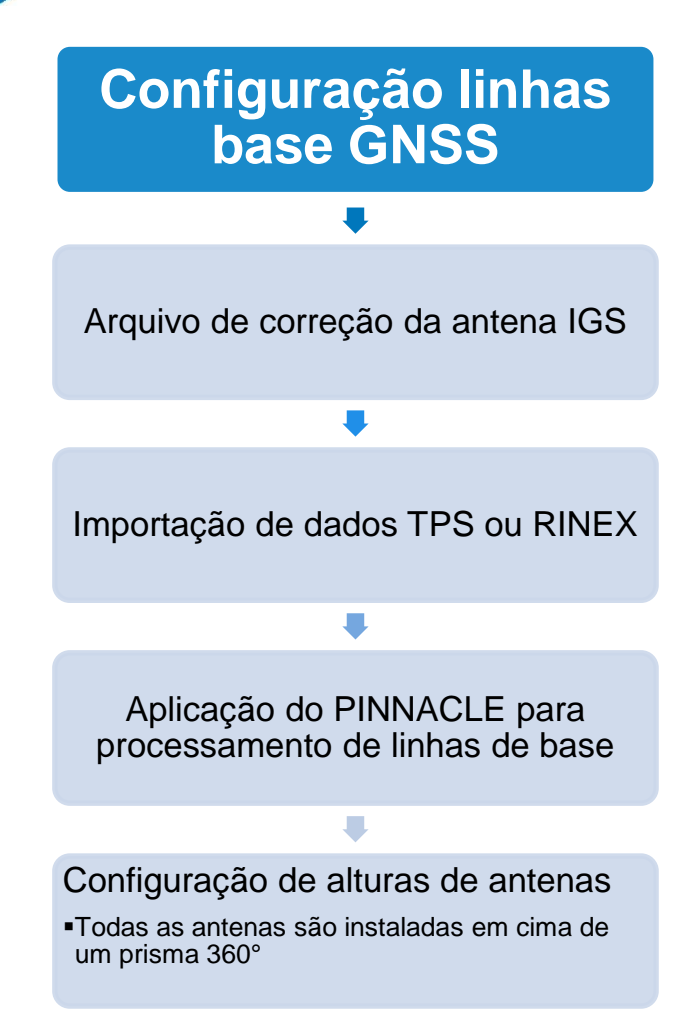

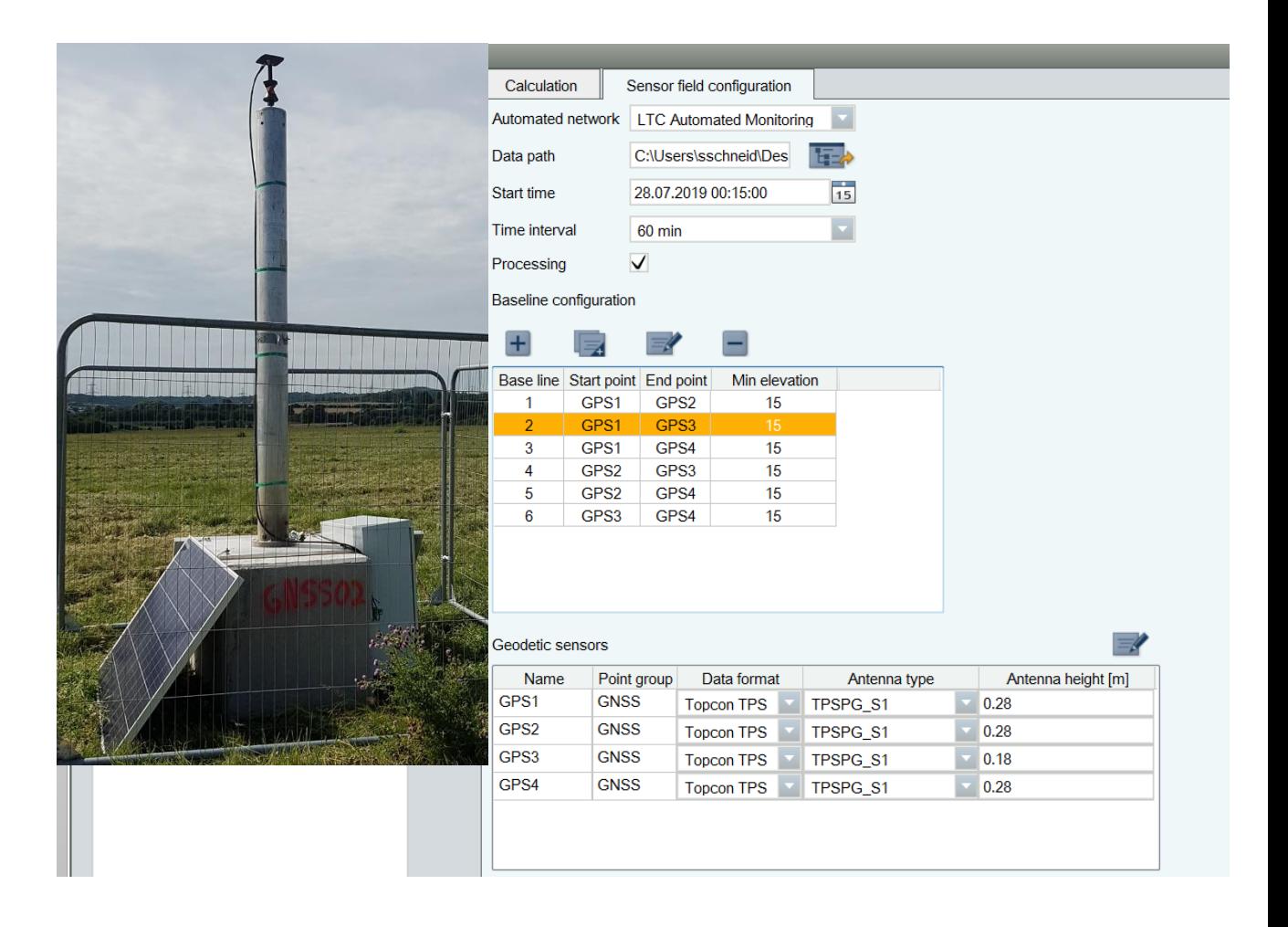

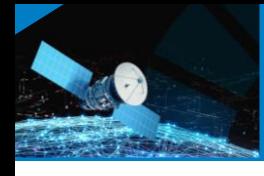

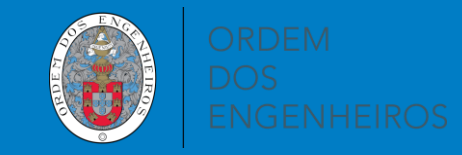

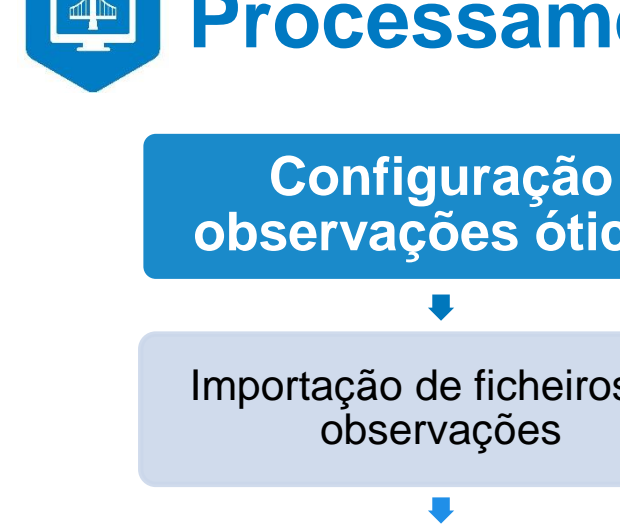

## **Processamento de Dados**

# **observações óticas** Importação de ficheiros de

Importação de ficheiros adicionais (Sensor THP, Controlo de sistema,…)

Definição de pontos de controlo e critérios de qualidade

Definição de configurações de processamento

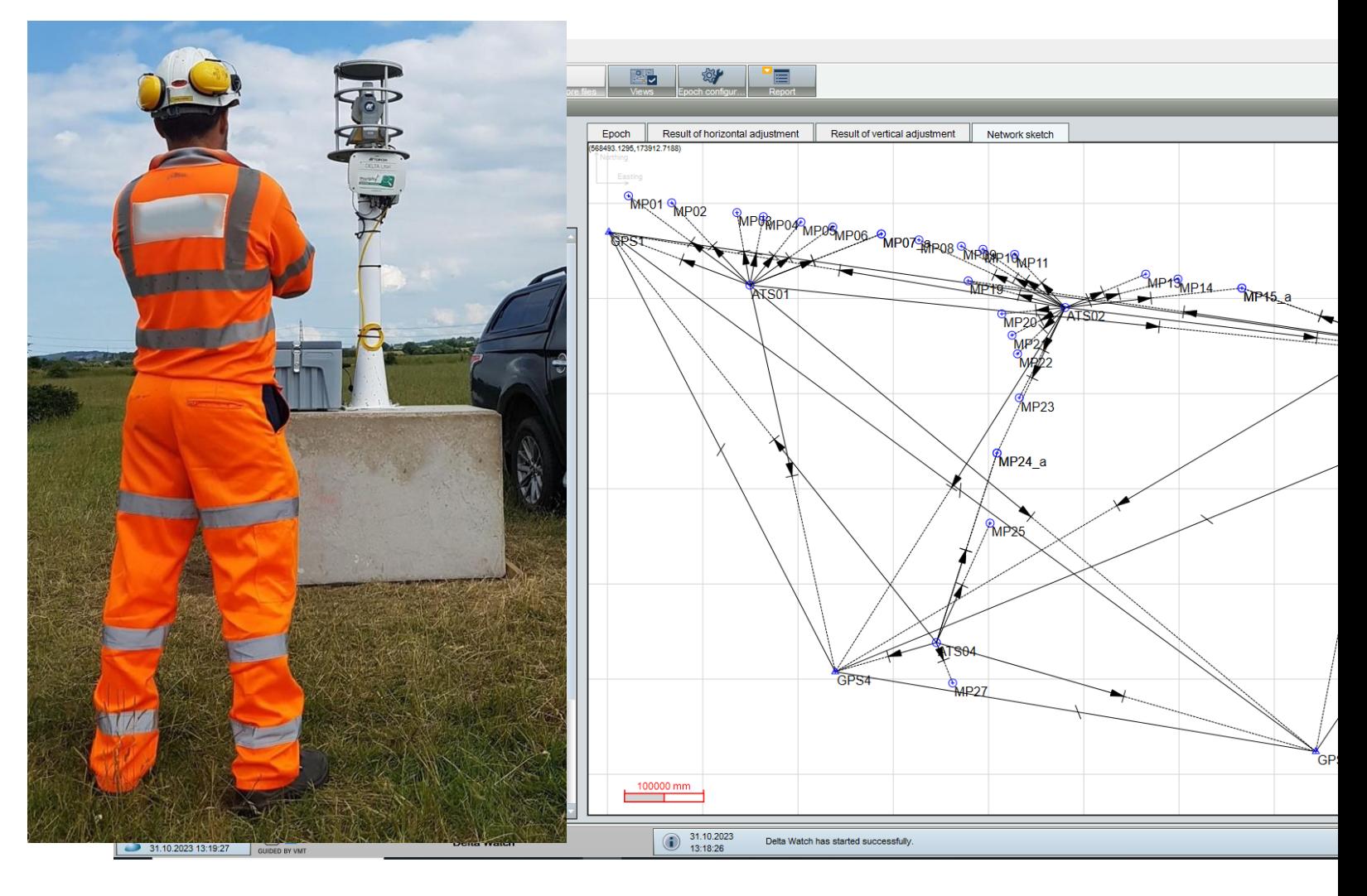

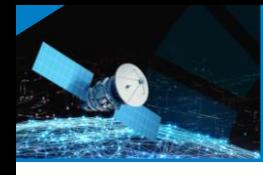

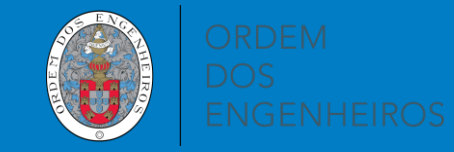

# **En Controlo de qualidade**

### **Ajustamento livre da rede das linhas base GNSS**

### Introdução de 2 soluções para cada linha de base

### Modelo estocástico de acordo com a ficha técnica do recetor

H:  $3$  mm  $+$  0.5 ppm (x baseline length) V: 5 mm  $+$  0.8 ppm (x baseline length)

#### Topcon Delta Watch

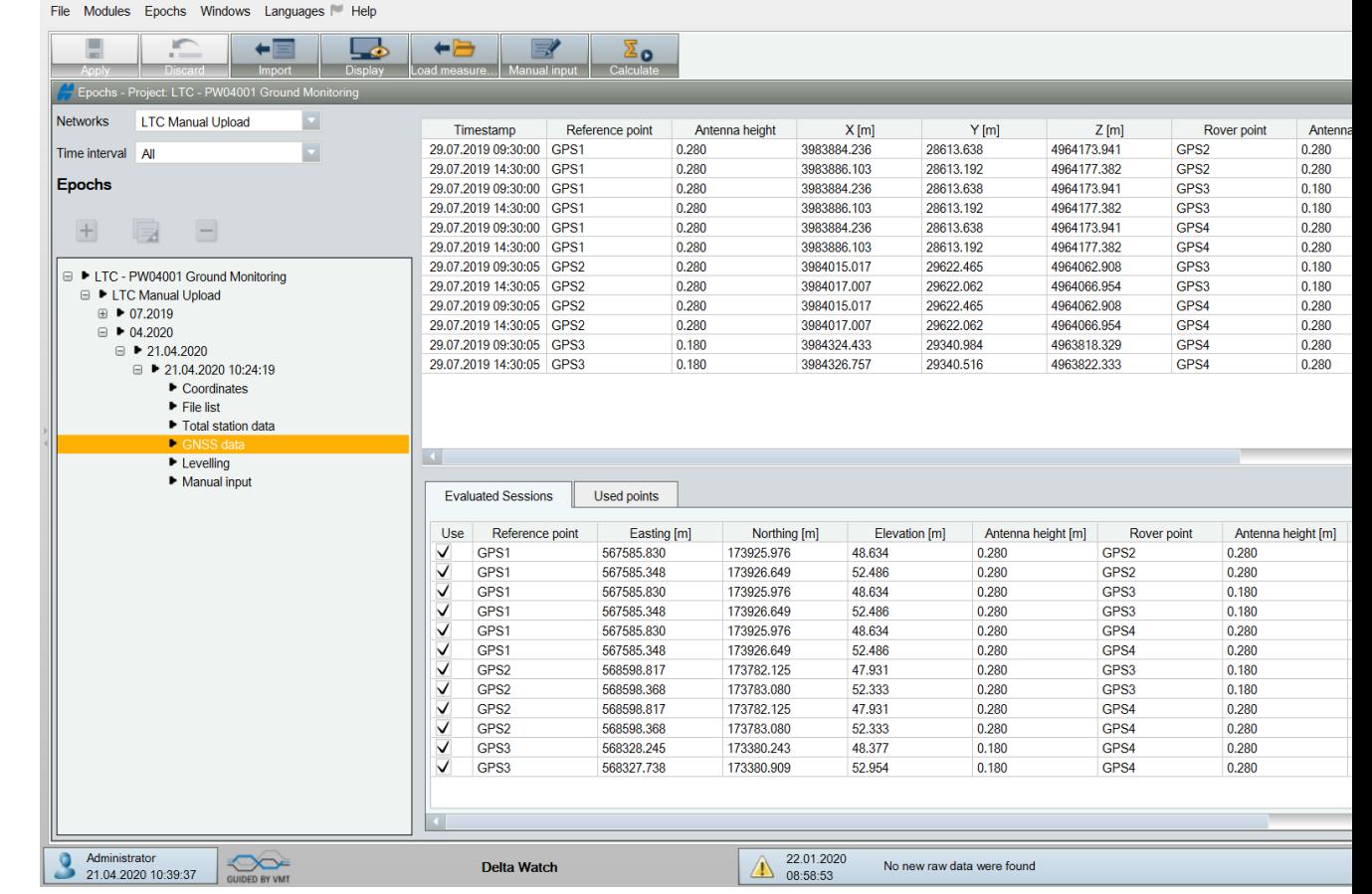

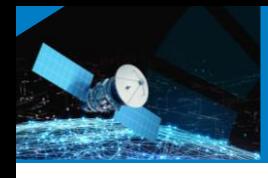

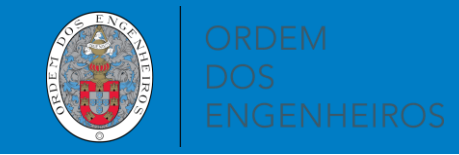

# **EN Controlo de Qualidade**

Ajustamento combinado em rede das linhas de base do GNSS e ciclos de Estação Total

- Precisão horizontal média
	- $\blacksquare$  ±1,3 mm
- Precisão vertical média
	- $\blacksquare$   $\pm$ 2,1 mm

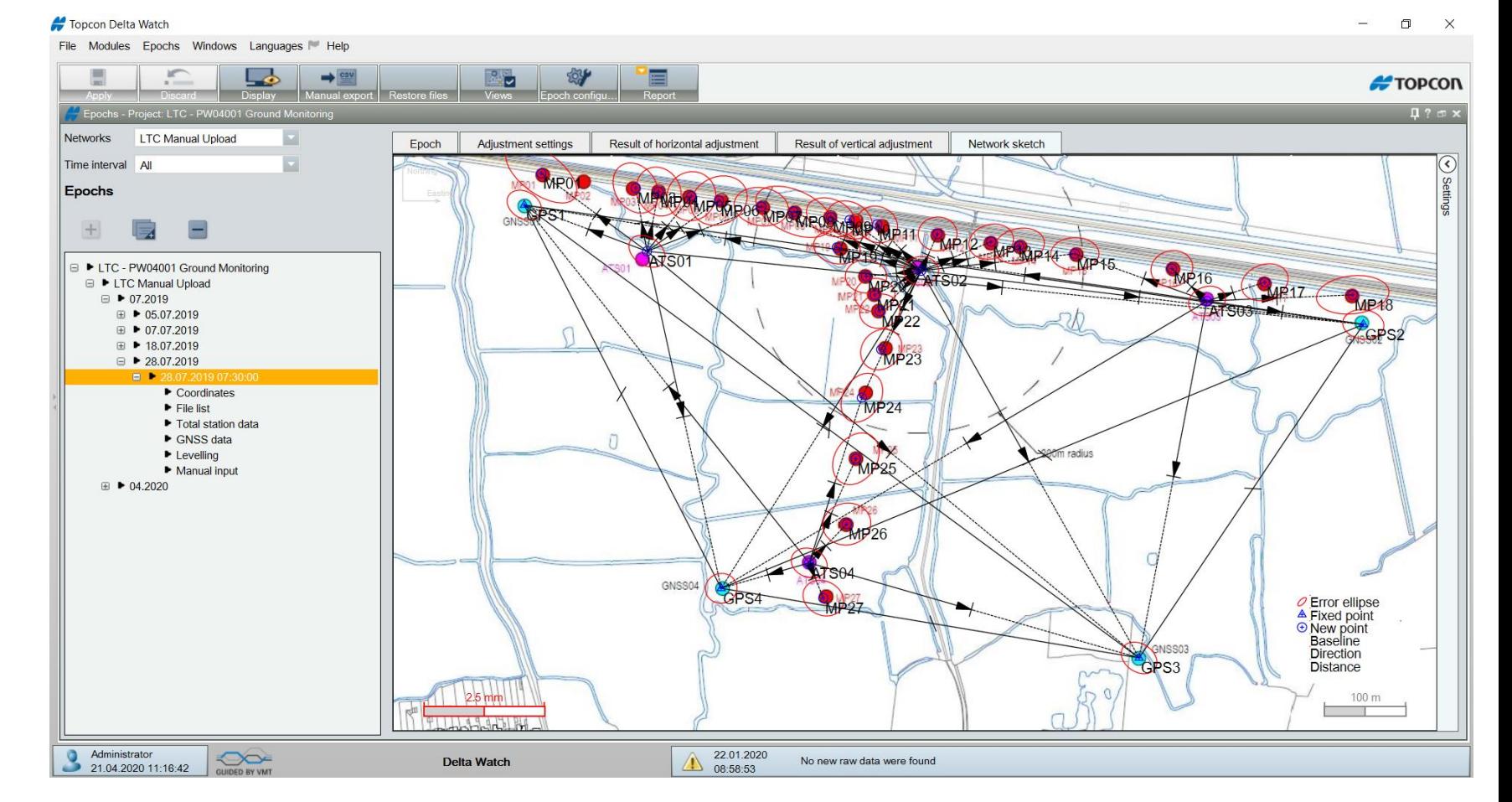

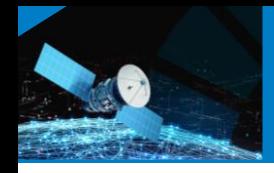

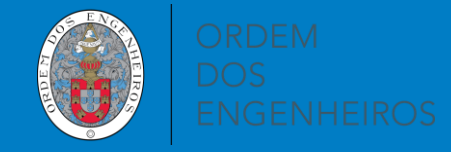

## **Resultados**

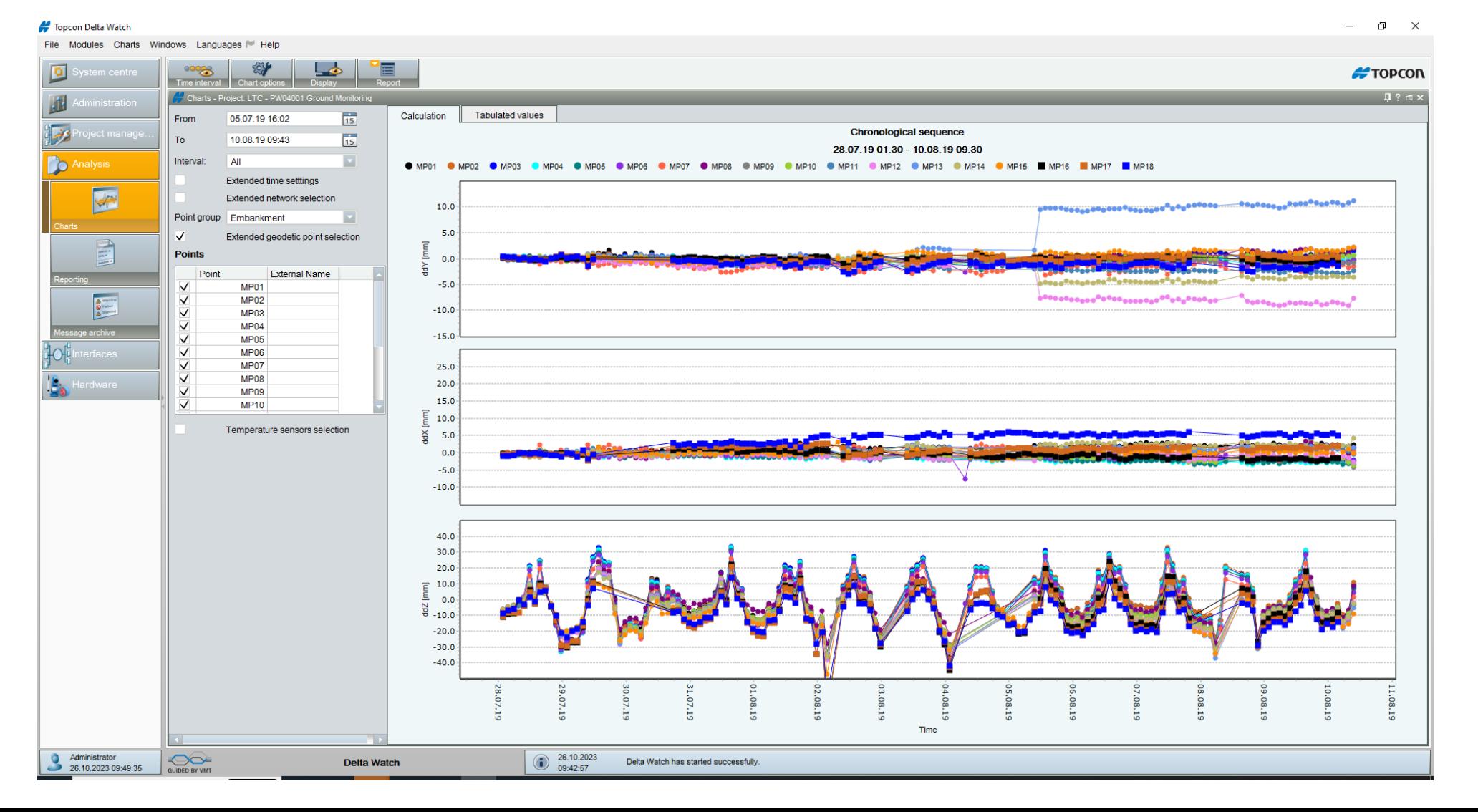

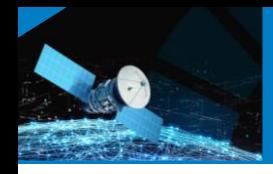

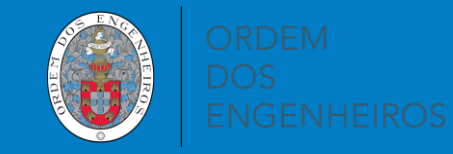

# **Conclusões**

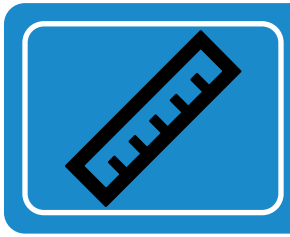

Medição de referência é fundamental

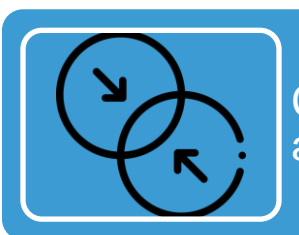

Combinação de tecnologia potencia as área de aplicação

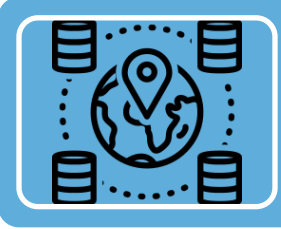

Dados geospaciais acrescentam valor à solução

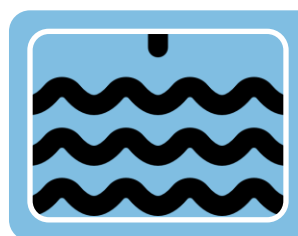

Sistema automatizado permite concluir sobre efeito das marés

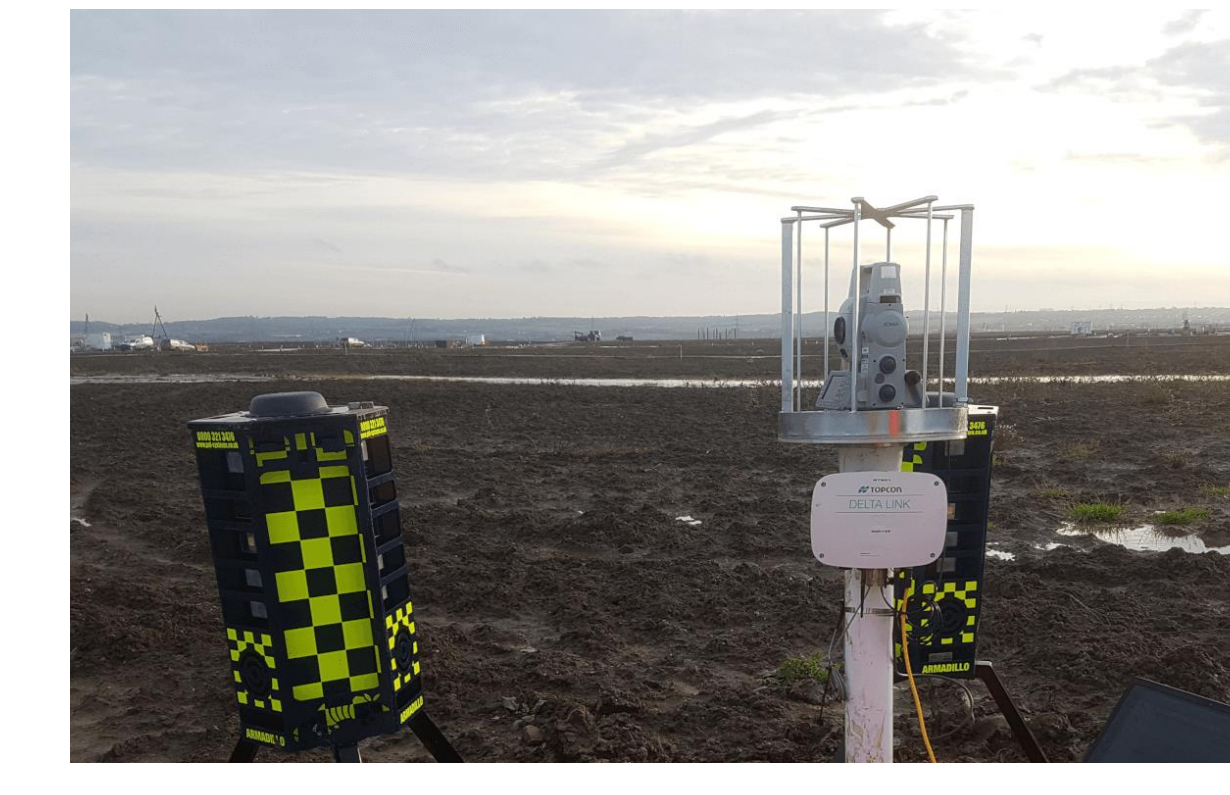

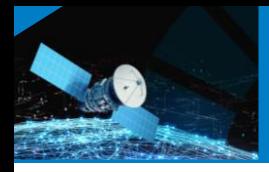

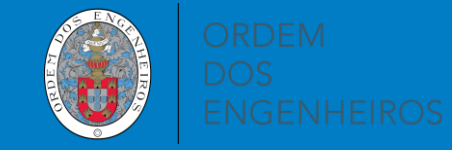

# **Obrigado pela atenção**